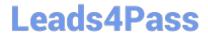

# 117-300<sup>Q&As</sup>

LPI Level 3 Exam 300, Senior Level Linux Certification, Mixed Environment

## Pass Lpi 117-300 Exam with 100% Guarantee

Free Download Real Questions & Answers **PDF** and **VCE** file from:

https://www.leads4pass.com/117-300.html

100% Passing Guarantee 100% Money Back Assurance

Following Questions and Answers are all new published by Lpi Official Exam Center

- Instant Download After Purchase
- 100% Money Back Guarantee
- 365 Days Free Update
- 800,000+ Satisfied Customers

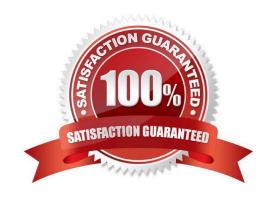

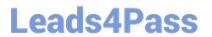

https://www.leads4pass.com/117-300.html 2024 Latest leads4pass 117-300 PDF and VCE dumps Download

| QUESTION 1                                                                                                    |
|----------------------------------------------------------------------------------------------------|
| Which directive of the smb.conf file will ensure a Samba server will win broadcast elections for the master browser? |
| A. os level = 255                                                                                                    |
| B. os level = 31                                                                                                    |
| C. os level = 15                                                                                                    |
| D. os level = 0                                                                                                    |
| Correct Answer: A                                                                                                    |
| QUESTION 2                                                                                                    |
| Which commands can be used to terminate all running instances of smbd?                                               |
| A. smbcontrol smbd shutdown                                                                                          |
| B. smbcontrol nmbd shutdown                                                                                          |
| C. smbcontrol shutdown                                                                                               |
| D. smbcontrol samba shutdown                                                                                         |
| Correct Answer: A                                                                                                    |
| QUESTION 3  The parameter in smb.conf limits the maximum number of jobs allowed in a Samba printer queue at any      |
| given moment.  Correct Answer: max print jobs                                                                        |
| QUESTION 4                                                                                                    |
| In slapd.conf, what keyword will instruct slapd to not ask the client for a certificatE.                             |
| TLSVerifyClient =                                                                                                    |
| A. never                                                                                                    |
| B. nocert                                                                                                    |
| C. none                                                                                                    |

D. unverified

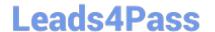

https://www.leads4pass.com/117-300.html 2024 Latest leads4pass 117-300 PDF and VCE dumps Download

Correct Answer: A

### **QUESTION 5**

Enter the FOUR parameters (in the correct order) to be set in the name resolve order directive to use the following name resolution order? (Enter only the parameter names with space between them)

1.

Use Imhosts file entries

2.

Use a server specified in the \\'wins server\\' directive

3.

Use broadcast

4.

Use default DNS lookup

Correct Answer: Imhosts wins bcast host

Latest 117-300 Dumps

117-300 VCE Dumps

117-300 Exam Questions